## How to reinstall windows 7 without disk dell

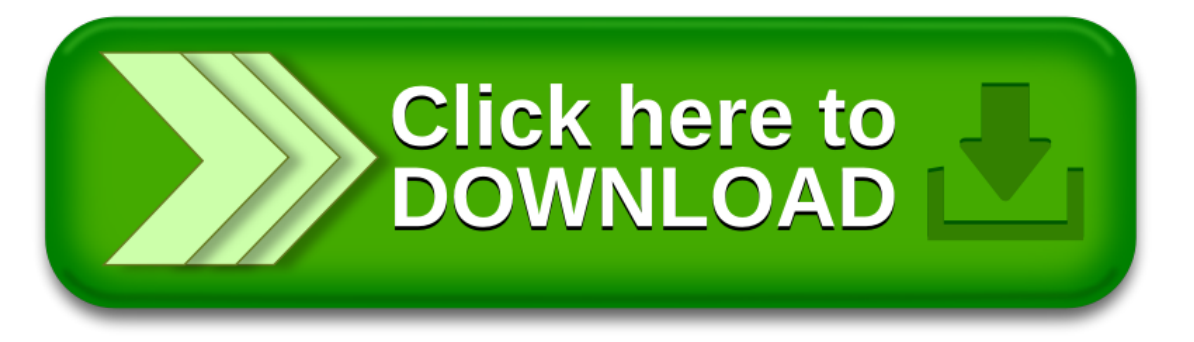

## How to reinstall windows 7 without disk dell

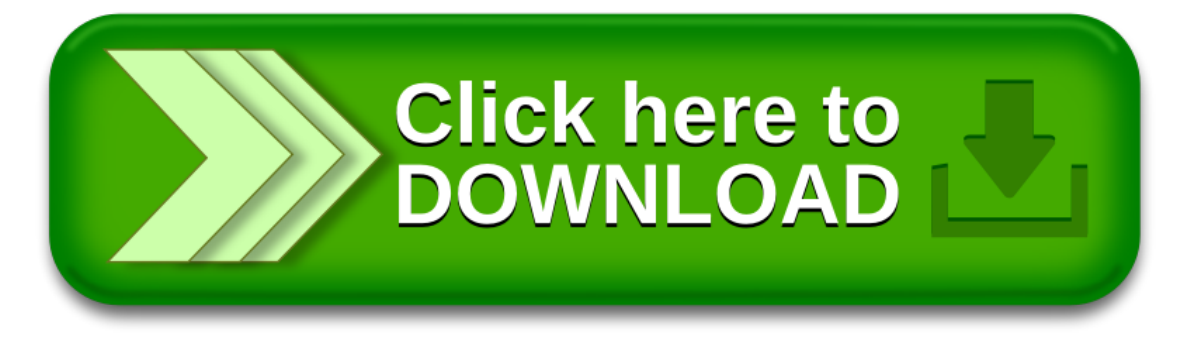